## **CADASTRO MUNICIPAL DE ENTIDADES PARCEIRAS DO TERCEIRO SETOR - CENTS**

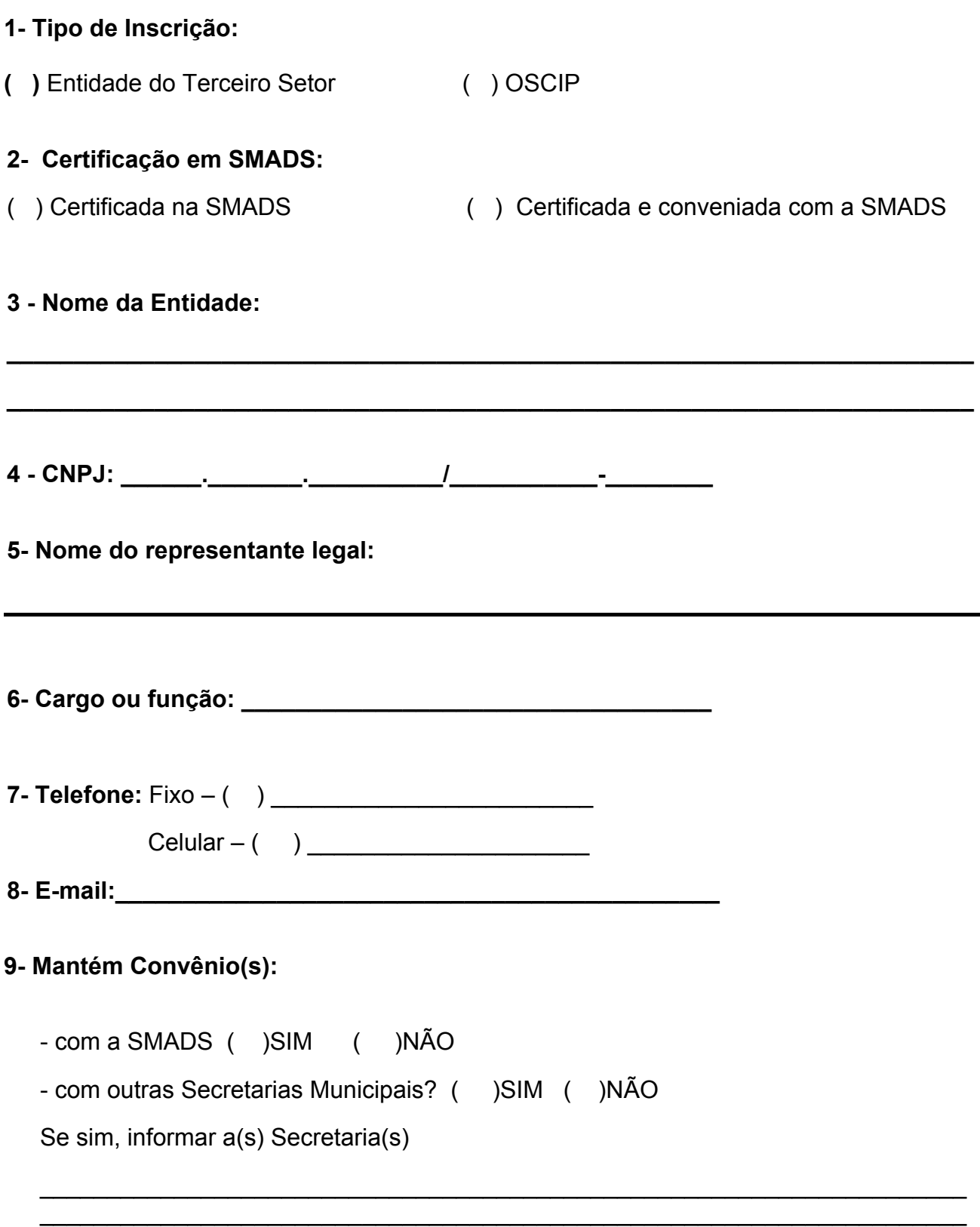

\_\_\_\_\_\_\_\_\_\_\_\_\_\_\_\_\_\_\_\_\_\_\_\_\_\_\_\_\_\_\_\_\_\_\_\_\_\_\_\_\_\_\_\_\_\_\_\_\_\_\_\_\_\_\_\_\_\_\_\_\_\_\_\_\_\_\_\_\_

**10- Se tiver convênio(s) com a SMADS informar para cada um deles:** 

**Número de processo:\_\_\_\_\_\_\_\_\_\_\_\_\_\_\_\_\_\_\_\_\_\_\_\_** 

**Tipo de Serviço conveniado:\_\_\_\_\_\_\_\_\_\_\_\_\_\_\_\_\_\_\_** 

SAS:

**Início de Vigência: \_\_\_\_/\_\_\_\_/\_\_\_\_** 

Término de Vigência: \btdd \btdd \btdd \btdd \btdd \btdd \btdd \btdd \btdd \btdd \btdd \btdd \btdd \btdd \btdd \btdd \btdd \btdd \btdd \btdd \btdd \btdd \btdd \btdd \btdd \btdd \btdd \btdd \btdd \btdd \btdd \btdd \btdd \bt

**Nº do Termo de Convênio: \_\_\_\_\_\_\_\_\_\_\_\_\_\_\_\_\_\_\_\_\_\_\_\_\_\_\_** 

Valor do convênio: Valor do convênio:

Data da assinatura do convênio: \_\_\_/\_\_\_/\_\_

**Data da publicação em DOC: \_\_\_/\_\_\_/\_\_\_** 

(Data da publicação = a data de publicação, no Diário Oficial da Cidade, do despacho da autoridade que autorizou a celebração do convênio)

*OBS: As informações do campo 10 deverão ser prestadas para cada um dos convênios que a entidade mantiver com a SMADS.*

Data de preenchimento  $\frac{1}{2}$ 

\_\_\_\_\_\_\_\_\_\_\_\_\_\_\_\_\_\_\_\_\_\_\_\_\_\_\_\_\_\_\_\_\_\_\_\_\_ *Carimbo e assinatura do servidor responsável* 

#### **5.1 - MODELO DE ENCAMINHAMENTO AO SUPERVISOR REGIONAL PROPONDO AUTORIZAÇÃO DA INSCRIÇÃO**

#### **SAS/\_\_\_\_\_\_\_\_\_\_\_\_ Sr(a) Supervisor(a)**

 Trata o presente de requerimento de inscrição no CENTS – Cadastro Único das Entidades Parceiras do Terceiro Setor, formulado pela entidade/organização \_\_\_\_\_\_\_\_\_\_\_\_\_\_\_\_\_\_\_\_\_\_\_\_\_\_\_\_\_ conforme formulário eletrônico de inscrição às fls.\_\_\_\_\_\_, na categoria de OSCIP (Organização Social Civil de Interesse Público) ou ETS (Entidade do Terceiro Setor).

 Após conferência da documentação apresentada verificamos que a entidade/organização:

- atende ao disposto no Decreto nº 52.830 de 1º/12/11;
- apresentou os documentos em conformidade com as orientações contidas no site da Secretaria Municipal de Planejamento, Orçamento e Gestão;
- está certificada e/ou conveniada na SMADS;

Diante do exposto propomos a efetivação da sua inscrição no CENTS.

São Paulo, \_\_\_\_ de \_\_\_\_\_\_\_\_\_\_\_\_\_ de \_\_\_\_\_\_\_

\_\_\_\_\_\_\_\_\_\_\_\_\_\_\_\_\_\_\_\_\_\_\_\_\_\_\_\_\_\_\_\_\_\_\_\_\_\_\_\_\_\_\_\_\_\_ *Carimbo, RF e Assinatura do responsável* 

#### **MODELO DE DESPACHO**

#### **6.1 - Autorização de Inscrição**

# ((TÍTULO)) **SUPERVISÃO DE ASSISTENCIA SOCIAL \_\_\_\_– SAS/\_\_\_\_**  ((TEXTO))((NG)) **DESPACHO DE INSCRIÇÃO NO CENTS**((CL))

Considerando o estabelecido no Decreto nº 52.830 de 1º/12/11 que Reorganiza o Cadastro Municipal Único de Entidades Parceiras do Terceiro Setor – CENTS, na Portaria nº /SMADS/2013 que delega as SAS a competência de autorizar a inscrição no CENTS de organizações certificadas e/ou conveniadas com a SMADS e com base nas informações dos setores competentes, autorizo a inscrição da entidade/organização ((NG)) \_\_\_\_\_\_\_\_\_\_\_\_\_\_\_\_\_ ((CL)) no Cadastro Municipal Único de Entidades Parceiras do Terceiro Setor – CENTS ((NG)) a partir de  $\frac{1}{\sqrt{2\pi}}$  ((CL)).

#### **6. 2 - Indeferimento do Pedido**

# ((TÍTULO)) **SUPERVISÃO DE ASSISTENCIA SOCIAL \_\_\_\_\_– SAS/\_\_\_\_**  ((TEXTO))((NG)) **DESPACHO DE INSCRIÇÃO NO CENTS**((CL))

Considerando o estabelecido no Decreto nº 52.830 de 1º/12/11 que Reorganiza o Cadastro Municipal Único de Entidades Parceiras do Terceiro Setor – CENTS, na Portaria nº /SMADS/2013 que delega as SAS a competência de autorizar a inscrição no CENTS de organizações certificadas e/ou conveniadas com a SMADS e com base nas informações dos setores competentes, indefiro o pedido de inscrição da entidade/organização \_\_\_\_\_\_\_\_\_\_\_\_\_\_\_\_\_\_\_\_\_\_\_\_\_ no Cadastro Municipal Único de Entidades Parceiras do Terceiro Setor – CENTS na SMADS ((NG)), por não atender ao artigo \_\_\_\_\_\_ da Portaria nº \_\_\_\_\_/SMADS/2013.

#### **7.1 - MODELO DE OFÍCIO AUTORIZANDO A INSCRIÇÃO**

São Paulo, \_\_\_\_ de\_\_\_\_\_\_\_\_\_ de 20\_\_\_\_.

**Oficio N° \_\_\_\_/SMADS/SAS/\_\_\_/2013** 

Prezado (a) Senhor(a),

Em atenção a solicitação de inscrição no CADASTRO MUNICIPAL DE ENTIDADES PARCEIRAS DO TERCEIRO SETOR – CENTS formulada pela organização à SMADS, informamos que foi autorizada por meio do despacho publicado no Diário Oficial da Cidade (DOC) do dia  $\underline{\qquad \qquad }/\underline{\qquad \qquad }$ , páginas  $\underline{\qquad \qquad }$ .

 Informamos que essa organização deverá acessar a página eletrônica da Secretaria Municipal de Planejamento, Orçamento e Gestão para obter a certidão de inscrição.

 Esclarecemos que a inscrição está regulamentada pelo Decreto nº 52.830 de 1º de dezembro de 2011 e que para mantê-la cumpre a essa organização observar o disposto nos artigos 9º, 10º, 11º e 12º. O Decreto pode ser obtido no site da Secretaria do Planejamento, Orçamento e Gestão.

Atenciosamente,

\_\_\_\_\_\_\_\_\_\_\_\_\_\_\_\_\_\_\_\_\_\_\_\_\_\_\_\_\_\_\_\_\_\_\_\_\_\_\_\_\_\_\_\_\_\_\_\_\_\_\_\_

Nome do(a) Supervisor(a) Cargo SAS -\_\_\_\_\_

Senhor(a) Presidente da organização Endereco: São Paulo – SP CEP \_\_\_\_\_\_\_\_\_\_\_/\_\_\_\_\_

### **7. 2 - MODELO DE OFÍCIO INDEFERINDO A INSCRIÇÃO**

São Paulo, de de de20\_\_.

Oficio N° /SMADS/SAS/ /20

Prezado(a) Senhor(a),

Em atenção a solicitação de inscrição no CADASTRO MUNICIPAL DE ENTIDADES PARCEIRAS DO TERCEIRO SETOR – CENTS formulada pela organização \_\_\_\_\_\_\_\_\_\_\_\_\_\_\_\_\_\_\_\_\_\_\_\_\_\_\_\_\_\_\_\_\_\_\_\_\_\_\_\_\_\_\_\_ à SMADS, informamos que foi indeferida por meio do despacho publicado no Diário Oficial da Cidade (DOC) do dia  $\underline{\qquad / \qquad / \qquad }$ , páginas  $\underline{\qquad \qquad }$ .

 O indeferimento ocorreu em razão dessa organização não atender ao disposto no artigo da Portaria nº /SMADS/2013.

Atenciosamente,

 $\overline{\phantom{a}}$  , and the contribution of the contribution of  $\overline{\phantom{a}}$  , and  $\overline{\phantom{a}}$  , and  $\overline{\phantom{a}}$  , and  $\overline{\phantom{a}}$  , and  $\overline{\phantom{a}}$  , and  $\overline{\phantom{a}}$  , and  $\overline{\phantom{a}}$  , and  $\overline{\phantom{a}}$  , and  $\overline{\phantom{a}}$  , and

Nome do(a) Supervisor(a) Cargo  $SAS$  - $\_\_$ 

Senhor(a) Presidente da organização Endereco: São Paulo – SP CEP \_\_\_\_\_\_\_\_\_\_\_/\_\_\_\_\_

#### PLANILHA DE CONTROLE DA INSCRIÇAO NO CENTS DAS ORGANIZAÇÕES CERTIFICADAS COM SEDE NA REGIAO **ADMINISTRATIVA DA SAS\_\_\_**

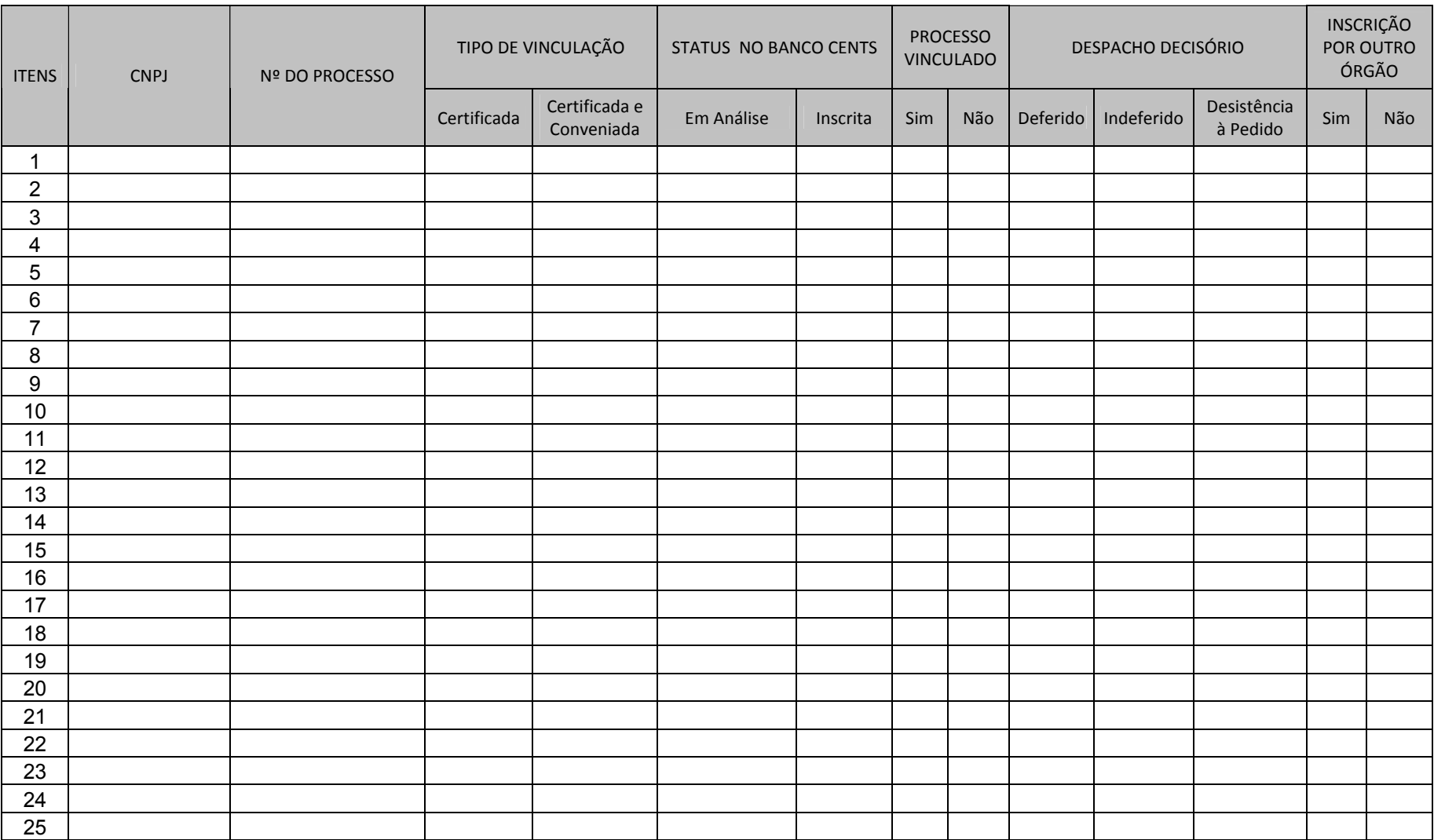

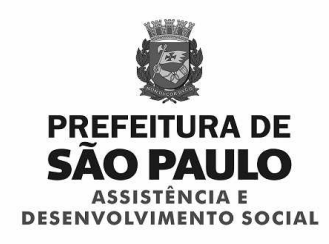

## **CONTROLE DE ALTERAÇÕES NO CADASTRO CENTS**

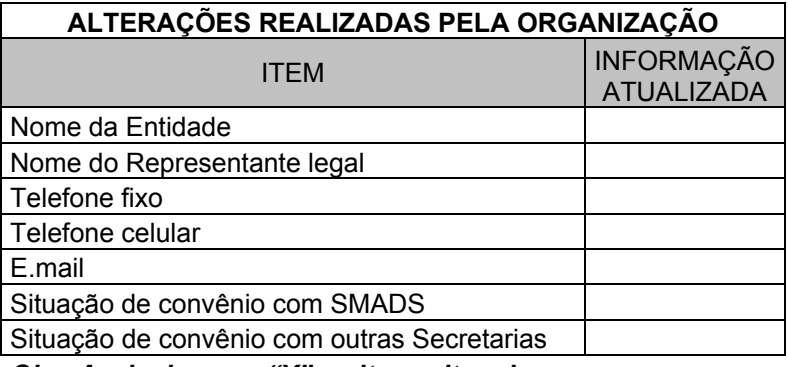

*Obs. Assinalar com "X" os itens alterados* 

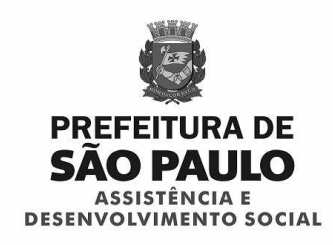

### **MODELO DE MEMORANDO PARA AUTUAÇÃO**

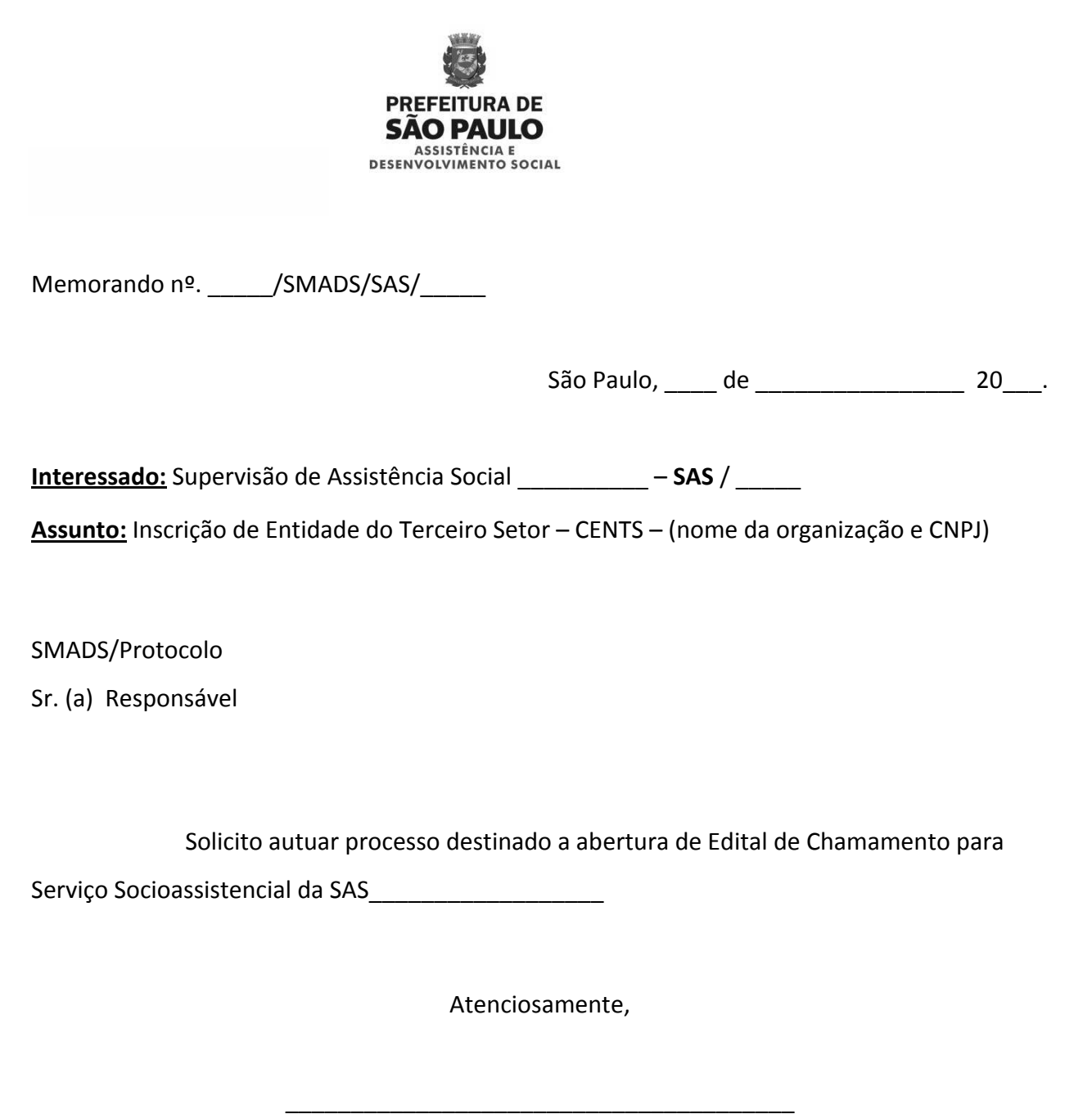

*Carimbo e assinatura do(a) Supervisor(a) da SAS* 

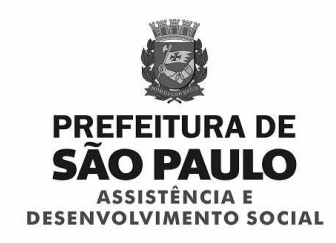

## **FLUXO DE PROCEDIMENTOS PARA A INSCRIÇÃO NO CENTS**

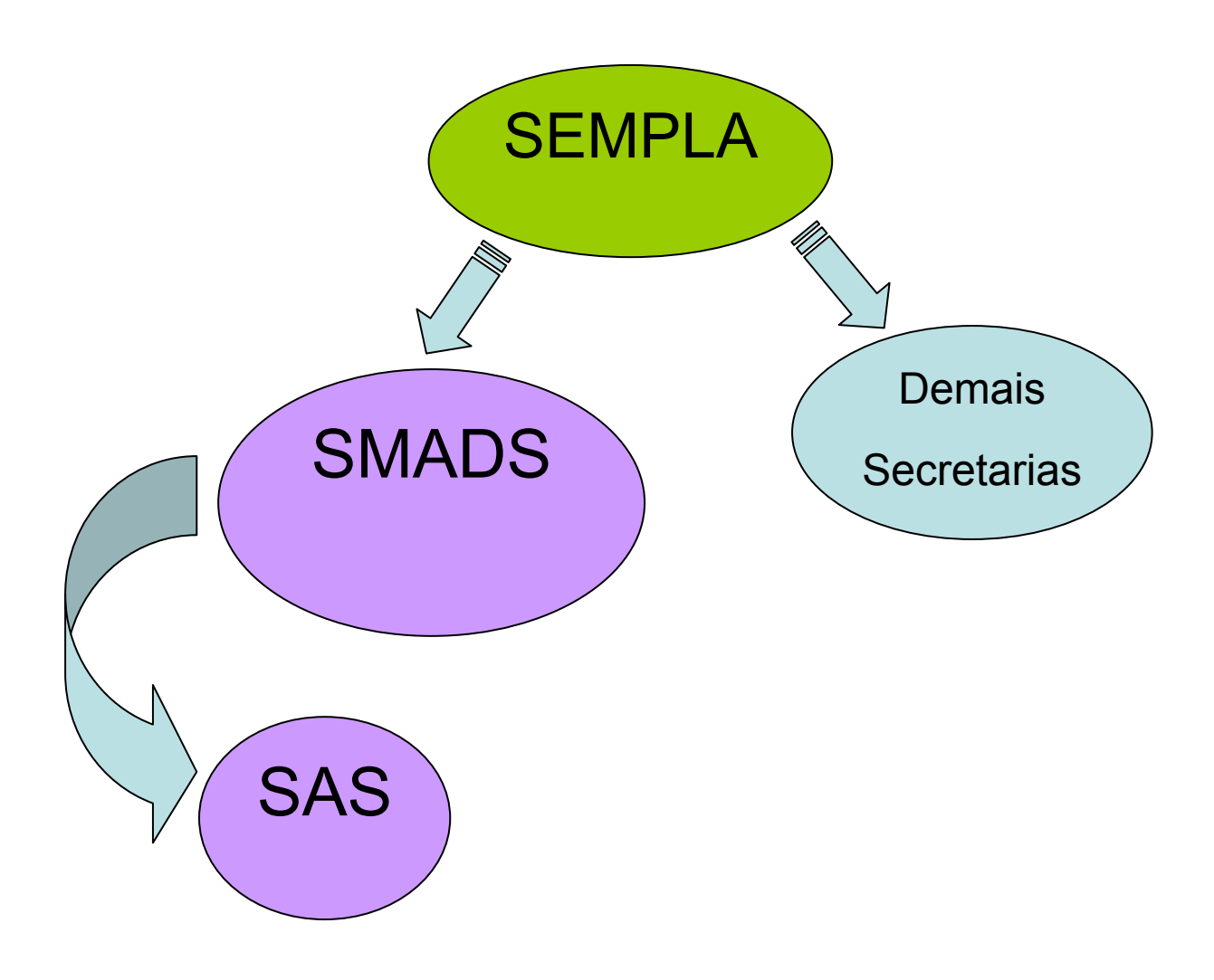

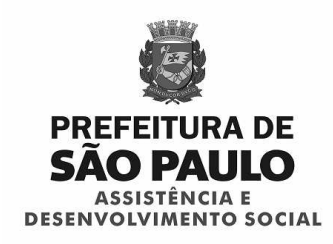

## **1 - PROVIDÊNCIAS DA SAS JUNTO ÀS ORGANIZAÇÕES SEDIADAS E NA INSTRUÇÃO DO PROCESSO**

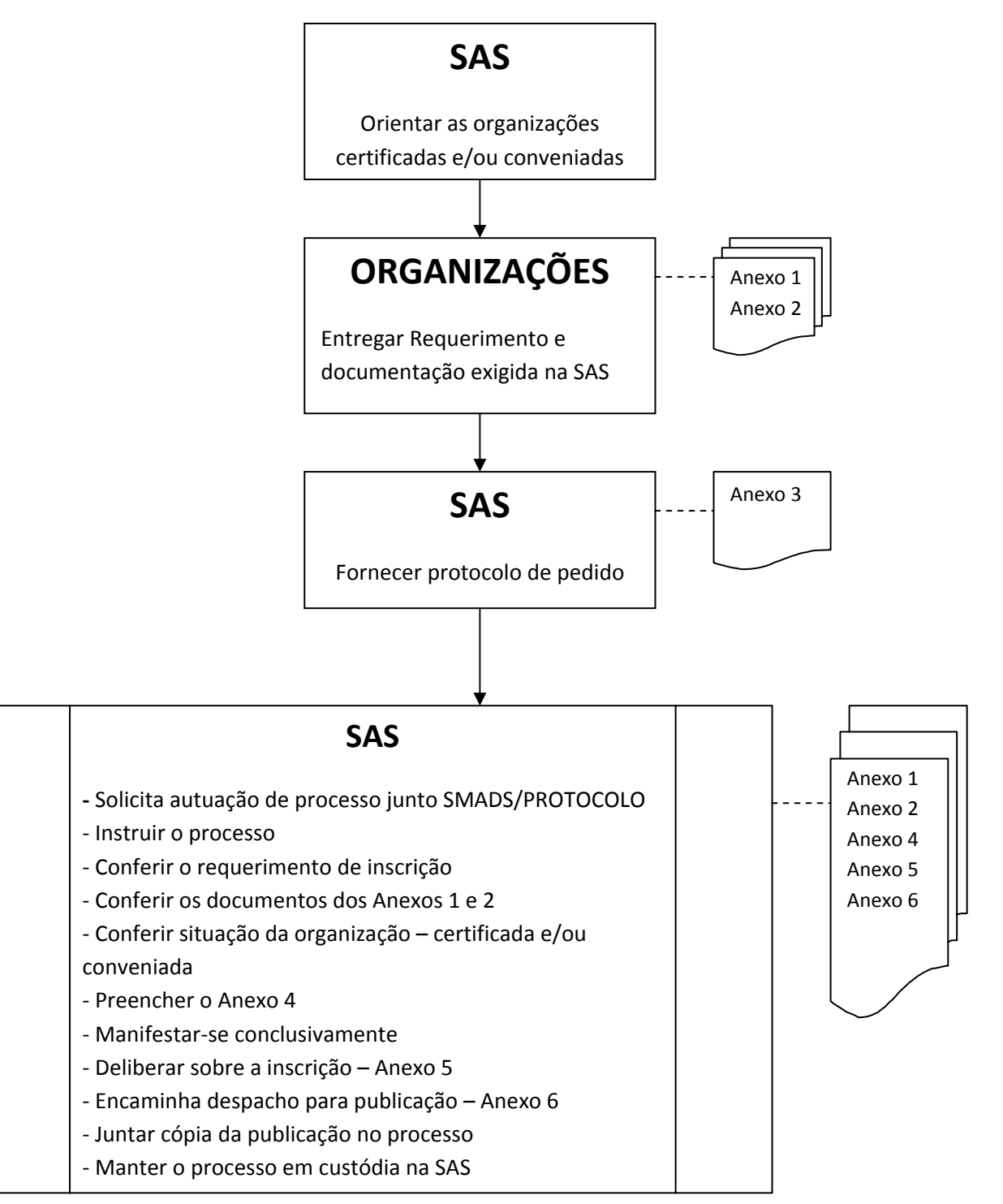

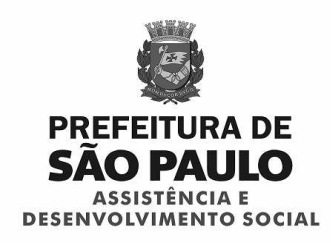

## **2 - PROVIDÊNCIAS DA SAS E ORGANIZAÇÕES COM RELAÇÃO AO BANCO CENTS**

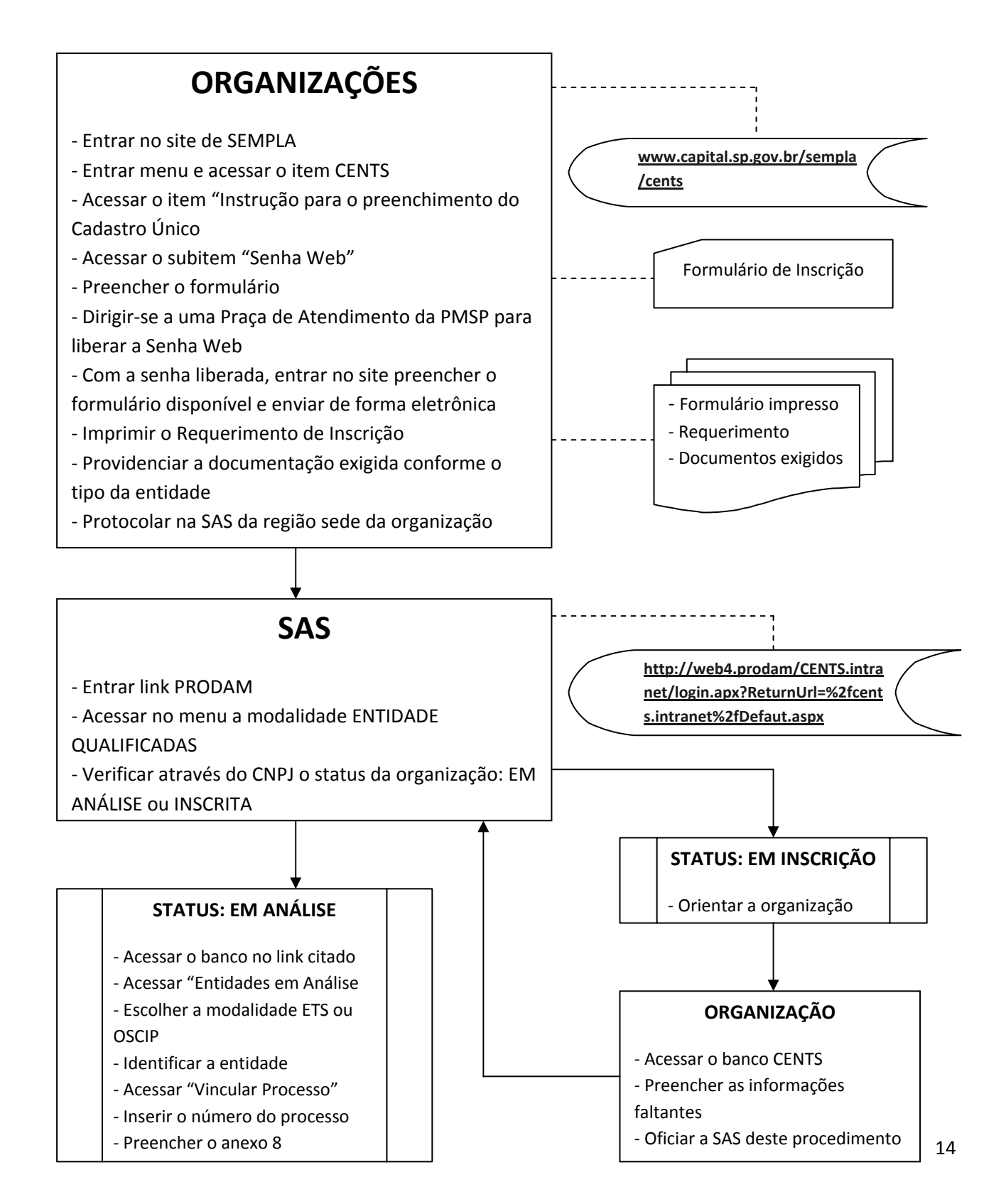

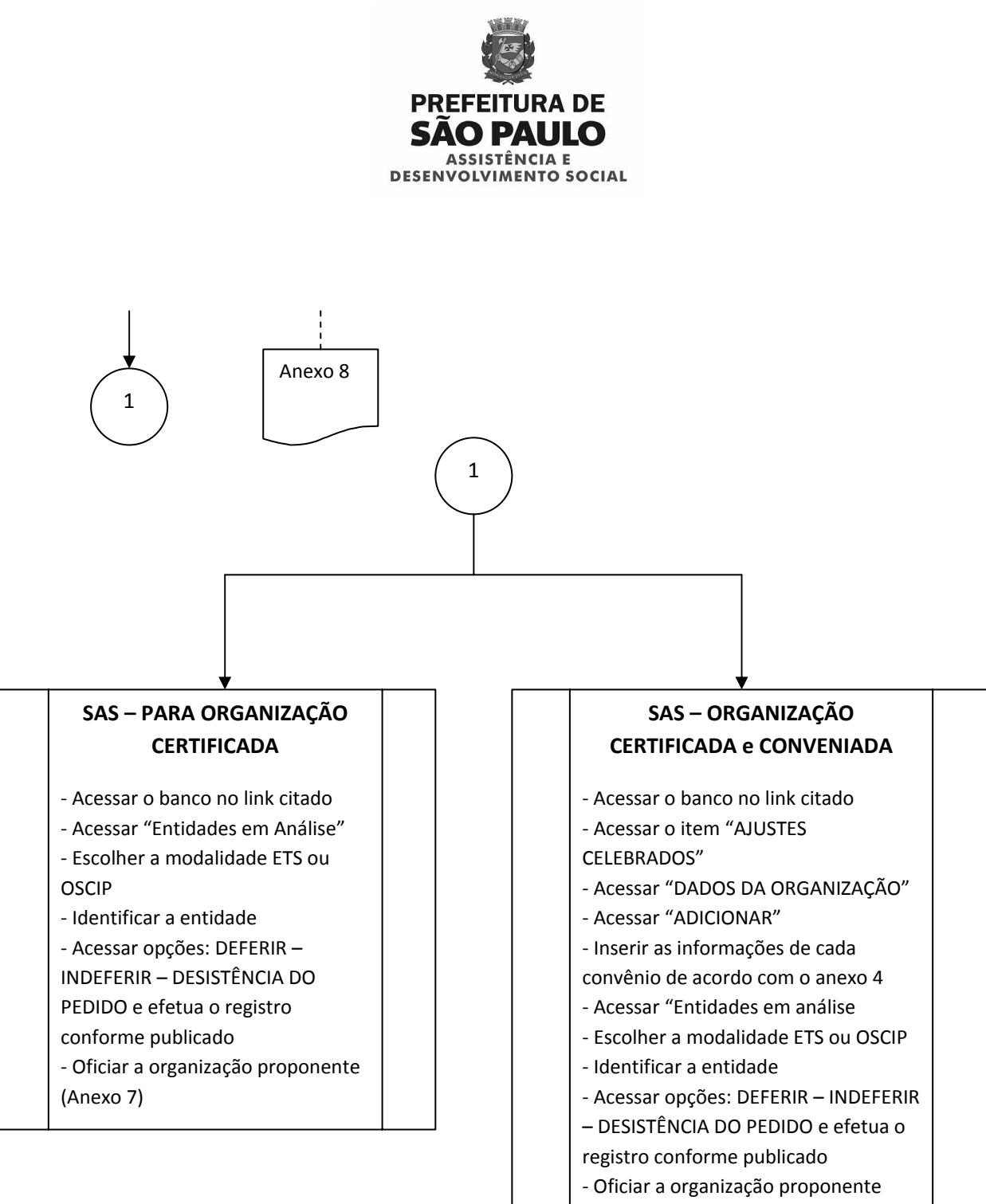

(Anexo 7)

## **3 - PROVIDÊNCIAS DA SAS E ORGANIZAÇÕES PARA ATUALIZAÇÕES DE DADOS**

#### **ORGANIZAÇÕES – ATUALIZAÇÕES DE DADOS**

- Acessar o site de SEMPLA-CENTS
- Efetuar as alterações necessárias sempre que ocorrerem
- Oficiar a SAS das alterações efetuadas

#### **SAS – ATUALIZAÇÕES DE DADOS**

- A SAS deverá identificar as alterações dos dados da organização e/ou dos convênios sempre que ocorrerem

- Acessar o site de SEMPLA-CENTS
- Efetuar as alterações necessárias

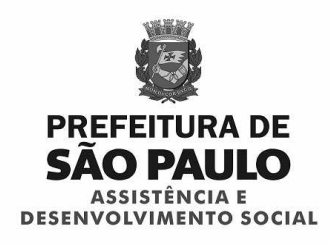

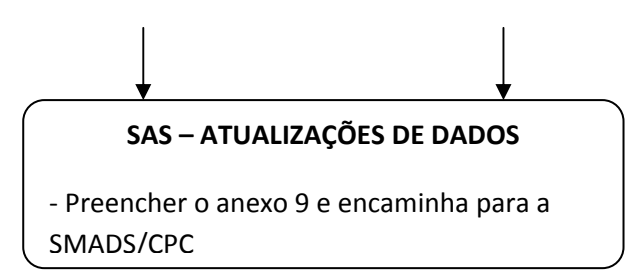

## **4 - PROVIDÊNCIAS DA SAS QUANDO A ORGANIZAÇÃO SOLICITA O CADASTRO PARA OUTRA SECRETARIA**

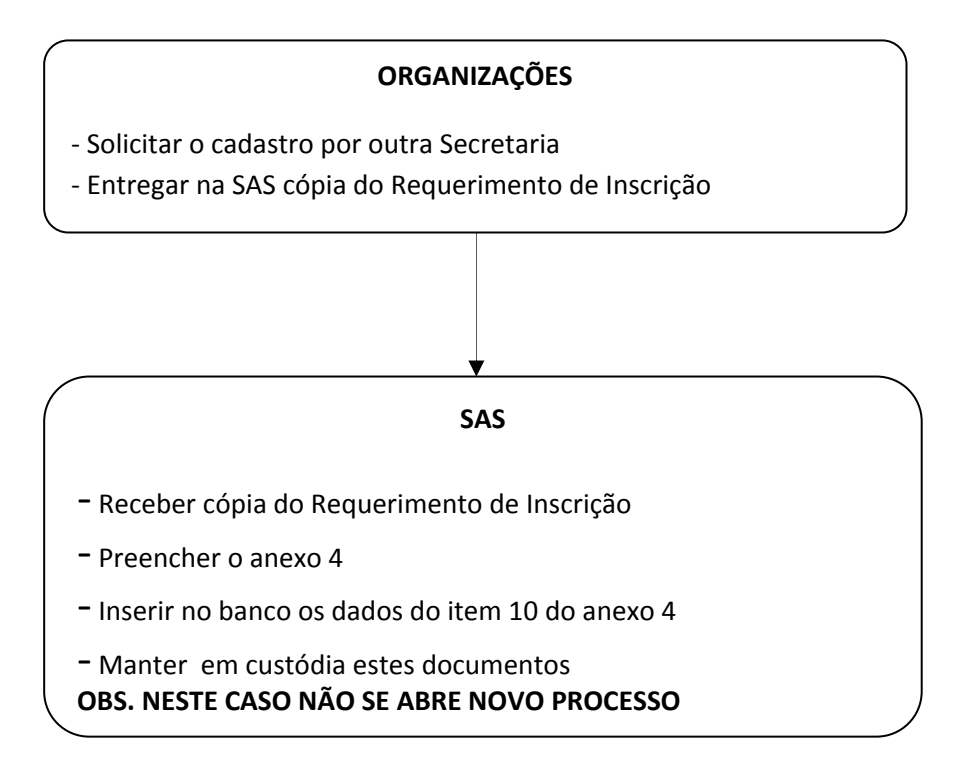